# Advanced and new features in SPARTA and How to add your own new features

Steve Plimpton Sandia National Labs (retired) Temple University (adjunct) sjplimp@gmail.com

DSMC23 Short Course Sept 2023 - Santa Fe, NM

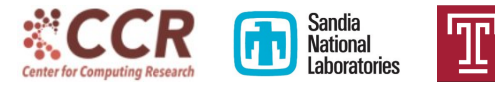

### Topics for this talk

#### Advanced features in SPARTA

- <sup>2</sup> New features since last DSMC19 conference
- How data is stored and how parallelism operates
- Custom attributes for particles, grid cells, surface elements
- How to add new features and models to the code
- Q & A about features you might like to add

See short-course talks from DSMC15 conf Tutorials link on webpage: https://sparta.github.io/tutorials.html

- 2d, 3d, and axi-symmetric (quasi-2d) models
- Units and boundary conditions
- Particle species and mixtures
- **•** Particle creation via boundary or surface emission
- Gas-phase collision and chemistry models
- Explicit surfaces: triangles in 3d, line segments in 2d
- Surface collision/chemistry models
- **•** Time-averaging of particle and grid statistics
- Stats\_style (logfile) and dump (snapshot) commands
- Post-processing and viz with TecPlot or ParaView

See Section tools 9 in manual for problem setup and post-processing tools Will show a couple of slides on each of these topics Point you to commands and doc pages with more details

- Stan: Acceleration for GPUs or OpenMP (multi-threading)
- Input script options
	- variables
	- $\bullet$  if/then/else and looping
	- running multiple simulations
- Adaptive gridding
- **•** Load balancing
- Ambipolar approximation for low-density plasmas
- Use SPARTA as a library

# Define variables in input scripts

See variable command doc page

- Styles: index, loop, world, equal, particle, grid, surf, ...
	- variable name index run1 run2 run3 run4
	- variable i loop 100
	- variable temp world 200.0 250.0 300.0 350.0
	- variable frac equal  $100.0$ <sup>\*</sup>c\_count[2]/np
	- variable vmag particle sqrt(vx\*vx+vy\*vy+vz\*vz)
	- similar formulas for grid cells or surface elements

# Define variables in input scripts

See variable command doc page

- Styles: index, loop, world, equal, particle, grid, surf, ...
	- variable name index run1 run2 run3 run4
	- variable i loop 100
	- variable temp world 200.0 250.0 300.0 350.0
	- variable frac equal  $100.0$ <sup>\*</sup>c\_count[2]/np
	- variable vmag particle sqrt(vx\*vx+vy\*vy+vz\*vz)
	- similar formulas for grid cells or surface elements
- **Formulas can be complex** 
	- stats keywords (step, np, vol, ...)
	- math operators & functions (sqrt, log, cos, ...)
	- special functions (min, ave, trap, stride, stagger, ...)
	- particle attributes  $(x, vx, mass, ...)$
	- grid cell attributes (location, volume)
	- surface element attributes (location, area)
	- output from computes, fixes, other variables
- $\bullet$  Formulas can thus be spatially- and/or time-dependent

### Five ways to use variables in input scripts

- **1** Index-style vars can be (re)set from command line
- **2** Substitute in any command via  $\frac{1}{2} \times 10^{-15}$  Substitute in any command via  $\frac{1}{2} \times 10^{-15}$ 
	- global fnum  ${\{Fnum\}}$  nrho  ${\{\text{Nrho}\}}$  vstream  $\n$ v 0 0
	- read\_surf sdata.\${filename}
- **3** Immediate formula evaluation via  $\frac{1}{2}$  syntax:
	- avoids need to define separate one-time variable
	- variable xmid equal  $(xIo+xhi)/2$
	- $\bullet$  region 1 block  ${\frac{\sqrt{m}}{2}}$  EDGE INF INF EDGE EDGE
	- region 1 block  $\frac{s((xI_0+xI_1)/2)}{2}$  EDGE INF INF EDGE EDGE

# Five ways to use variables in input scripts

- **1** Index-style vars can be (re)set from command line
- **2** Substitute in any command via  $\frac{1}{2} \times 10^{-15}$  Sextember 1.
	- global fnum  ${\{Fnum\}}$  nrho  ${\{\text{Nrho}\}}$  vstream  $\n$ v 0 0
	- read\_surf sdata.\${filename}
- $\bullet$  Immediate formula evaluation via  $\mathcal{S}(x)$  syntax:
	- avoids need to define separate one-time variable
	- variable xmid equal  $(xI_0+xI_1)/2$
	- region 1 block  $\frac{\sqrt{m}}{d}$  EDGE INF INF EDGE EDGE
	- region 1 block  $\frac{\Gamma(\text{xlo}+\text{xhi})}{2}$  EDGE INF INF EDGE EDGE
- 4 Some commands allow variables as arguments
	- $\bullet$  surf collide diffuse v\_temp ... (equal-style)
	- $\bullet$  surf\_collide diffuse v\_temp ... (surf-style)
	- dump\_modify every v\_lognext (output logarithmically)
	- $\bullet$  dump image ... view v\_theta v\_phi ... (fly-by movie)
- 5 Next command increments a multi-value variable to next value

# More options for input scripts

- $\bullet$  If/then/else logic via if command
- Looping via next and jump commands
	- increment a parameter, run some more, repeat
	- loop over multiple runs (next slide)

# More options for input scripts

- $\bullet$  If/then/else logic via if command
- Looping via next and jump commands
	- increment a parameter, run some more, repeat
	- loop over multiple runs (next slide)
- Insert another script via include command
	- useful for long list of parameters
- Filename wildcard and suffix options:
	- dump.\*.% for per-snapshot or per-processor output
	- $\bullet$  read\_restart old.restart.\* for last file input
	- read\_surf sdata.huge.gz
- Invoke a shell command or external program
	- shell cd subdir1
	- shell my analyze out file  $\mathfrak{In} \S$ {param}
- Various ways to run multiple simulations from one script
	- see Section howto 6.3 of manual

# Example script for multiple runs

#### Run 8 successive simulations:

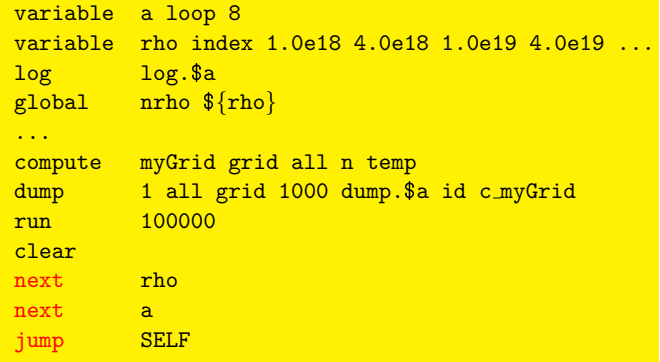

# Example script for multiple runs

#### Run 8 successive simulations:

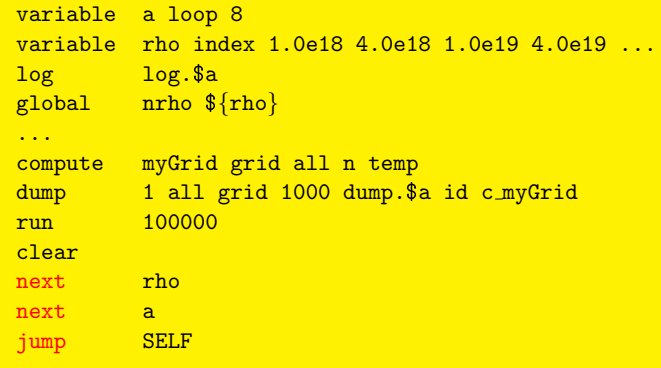

Run 100 simulations on 8 partitions of processors until finished:

- change a and rho to universe-style variables with 100 values
- mpirun -np 64 spa\_mpi -p 8x8 -in in.flow

# Adaptive gridding

- Adapt means refine and/or coarsen hierarchical grid
- Adapt grid command: once either before or between runs
- Fix adapt command: on-the-fly adaptivity
- Criteria:
	- nearness to surf, number of particles, mean-free path
	- any per-grid value calculated by a compute or fix

# Adaptive gridding

- Adapt means refine and/or coarsen hierarchical grid
- Adapt grid command: once either before or between runs
- Fix adapt command: on-the-fly adaptivity
- Criteria:
	- nearness to surf, number of particles, mean-free path
	- any per-grid value calculated by a compute or fix

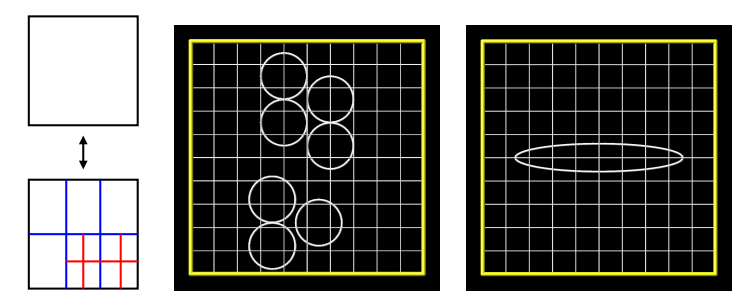

# Load balancing

- Re-assign grid cells (and their particles) to procs
- Balance grid command: static before or between runs
- Fix balance command: dynamic load-balancing
- Based on grid cell count, particle count, or CPU cost

# Load balancing

- Re-assign grid cells (and their particles) to procs
- Balance grid command: static before or between runs
- Fix balance command: dynamic load-balancing
- Based on grid cell count, particle count, or CPU cost

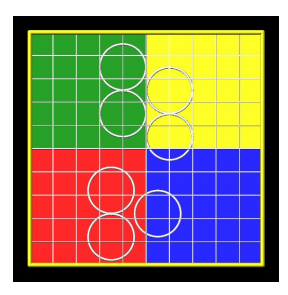

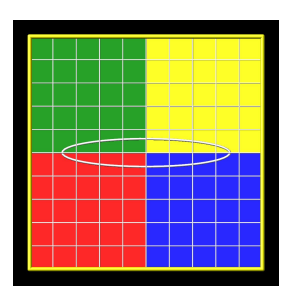

# How recursive coordinate bisectioning (RCB) works

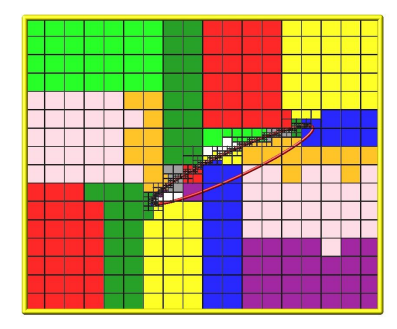

#### Breaks ties on cut planes

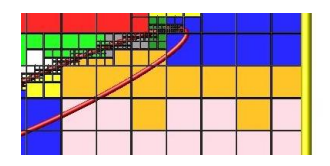

# How recursive coordinate bisectioning (RCB) works

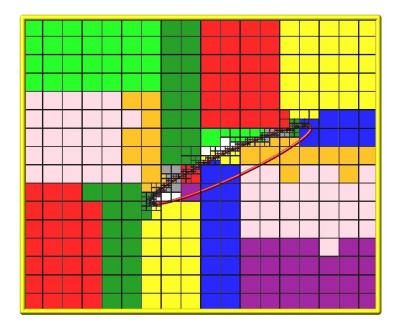

#### Breaks ties on cut planes

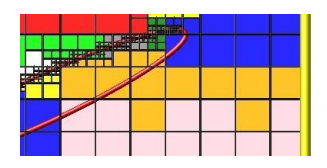

- RCB itself is fast
- Bigger cost is data migration
- 1 billion grid cells on 64K MPI tasks (IBM BG/Q machine)
	- worst case scenario: migrate all cells (and their particles)
	- $\bullet$  re-balance time  $=$  15 secs
	- RCB = 2, migrate = 12, acquire ghosts = 1

# Ambipolar model for ionized systems

• Can be used for low-density (weak) plasmas

- Ambipolar approximation:
	- electrons are not free particles
	- each electron stays close to parent ion (neutral gas)
	- can ignore electron's small mass and high speed  $(1000x)$
	- $\bullet$  use a normal molecular timestep  $\Rightarrow$  efficiency win

# Ambipolar model for ionized systems

• Can be used for low-density (weak) plasmas

- Ambipolar approximation:
	- electrons are not free particles
	- each electron stays close to parent ion (neutral gas)
	- can ignore electron's small mass and high speed  $(1000x)$
	- $\bullet$  use a normal molecular timestep  $\Rightarrow$  efficiency win
- Implementation details:
	- particle stores flag for when ionized
	- particle stores extra velocity vector for electron
	- $\bullet$  ion  $+$  electron advects as single particle
	- split into two particles

when performing collisions within a grid cell

## Ambipolar example

- See examples/ambi and Section howto 6.11 of manual
- Fix ambipolar especies ion1 ion2 ...
- Collide\_modify ambipolar yes
- React command: include charged reactions in input file

## Ambipolar example

- See examples/ambi and Section\_howto 6.11 of manual
- Fix ambipolar especies ion1 ion2 ...
- Collide\_modify ambipolar yes
- React command: include charged reactions in input file

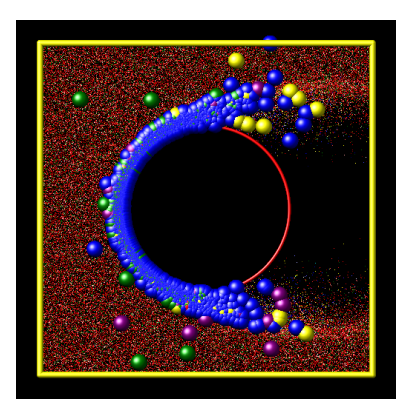

# Use SPARTA as a library

See Section howto 6.6 and 6.7 of manual

### C-style interface:

- call from C, C++, Fortran, Python
- See python and python/examples directories
- Parallel python possible via mpi4py
- Library API can be extended

See Section howto 6.6 and 6.7 of manual

- C-style interface: call from C, C++, Fortran, Python
- See python and python/examples directories
- **•** Parallel python possible via mpi4py
- Library API can be extended

 $\%$  python >>> from sparta import sparta  $>>$  spa = sparta()  $>>$  spa.file("in.flow")  $>>$  spa.command("run 1000")  $>>$  np  $=$ spa.extract global("nplocal",0)  $>>$  temp  $=$ spa.extract compute("temp",0,0)  $>>$  print "Np",np, "temperature",temp  $>>$  spa.close()

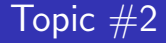

- **A** Advanced features in SPARTA
- <sup>2</sup> New features since last DSMC19 conference
- <sup>3</sup> How data is stored and how parallelism operates
- 4 Custom attributes for particles, grid cells, surface elements
- **6** How to add new features and models to the code
- **6** Q & A about features you might like to add

Again, will show a slide or two on each of these topics Point you to commands and doc pages with more details Some of these were contributed by SPARTA users !

- Implicit surfaces
- Ablation of implicit surfaces
- Vibrational energy states for particles
- Transparent surfaces for flow statistics
- **•** Four new surface collision models
- On-surface chemistry model for explicit surfs
- Similar on-surface chemistry model for implicit surfs (WIP)
- Two options for thermostatting particles
- Create\_particles cut option for cut/split cells
- External global field options
- Couple surface temperatures to flow conditions

# Implicit surfaces

### Work with Arnaud Borner (NASA Ames)

- NASA FiberForm<sup>TM</sup> porous carbon fiber material 0.52-mm $^3$ ,  $V_{frac} = 14\%$ , 800 $^3$  grid, 57.4M tris
- 6 ply ADEPT weave 1-mm<sup>2</sup> xsec,  $V_{\text{frac}} = 75\%$ , 168x220x744 grid, 4.5M tris

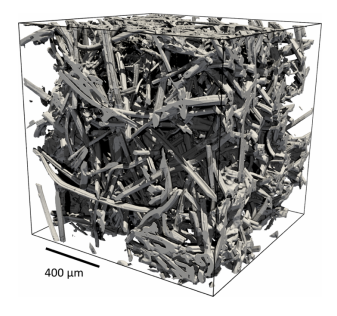

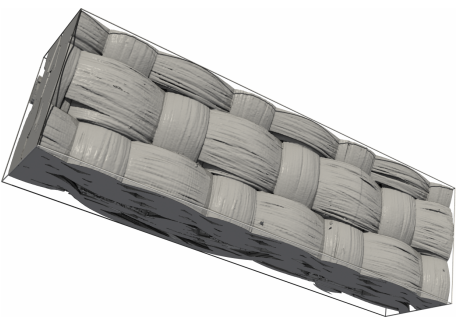

# Implicit surfaces

### Work with Arnaud Borner (NASA Ames)

- NASA FiberForm<sup>TM</sup> porous carbon fiber material 0.52-mm $^3$ ,  $V_{frac} = 14\%$ , 800 $^3$  grid, 57.4M tris
- 6 ply ADEPT weave 1-mm<sup>2</sup> xsec,  $V_{\text{frac}} = 75\%$ , 168x220x744 grid, 4.5M tris

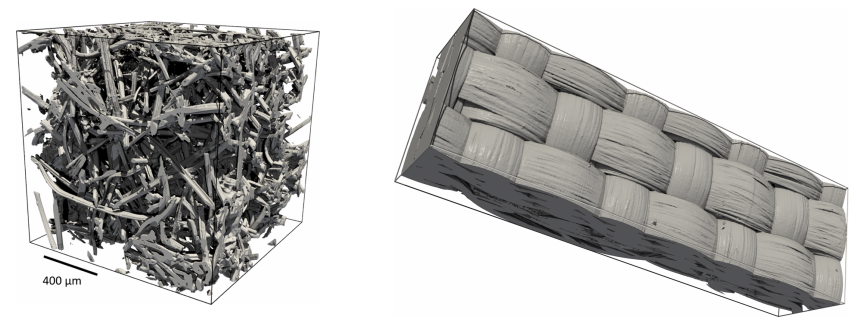

By contrast, 50000 explicit triangles for entire Mir space station

# Implicit surfaces in SPARTA

See Section howto 6.13 of manual

Start with data file

e.g. experimental 3d tomographic image of heat shield material

# Implicit surfaces in SPARTA

See Section howto 6.13 of manual

Start with data file

e.g. experimental 3d tomographic image of heat shield material

- Image voxels  $\Rightarrow$  corner point values on DSMC grid
- Read isurf command reads voxels, assigns to grid cells
- Choose threshold value between 0 and 255 for surface
- Marching cubes algorithm creates triangles (squares  $\Rightarrow$  lines)
	- each triangle wholly contained in a grid cell
	- multiple triangles per cell to capture surface
	- highly parallel, compute tris for each grid cell independently
- Processor owning a grid cell also owns its triangles

# Implicit surfaces in SPARTA

See Section howto 6.13 of manual

Start with data file

e.g. experimental 3d tomographic image of heat shield material

- $\bullet$  Image voxels  $\Rightarrow$  corner point values on DSMC grid
- Read isurf command reads voxels, assigns to grid cells
- Choose threshold value between 0 and 255 for surface
- Marching cubes algorithm creates triangles (squares  $\Rightarrow$  lines)
	- each triangle wholly contained in a grid cell
	- multiple triangles per cell to capture surface
	- highly parallel, compute tris for each grid cell independently
- Processor owning a grid cell also owns its triangles

By contrast, one explicit triangle can span many grid cells

Also work with Arnaud Borner (NASA Ames) See talk at DSMC19 conference

- Fix ablation command
- Hooked to per-grid compute or fix which tallies damage
- $\bullet$  Damage  $=$  energy deposition or chemical reactions
- Decrement grid corner point values due to damage
- Re-triangulate periodically
- Surface effectively recedes, i.e. ablates

See examples/ablation and Section howto 6.14 of manual

### Ablation movie

- 800<sup>3</sup> grid, 57M triangles, 60M particles, 22M surf collide/step
- Monatomic O at 2000K, each collision  $\Rightarrow$  oxidation reaction
- On-the-fly imaging (not ParaView quality)

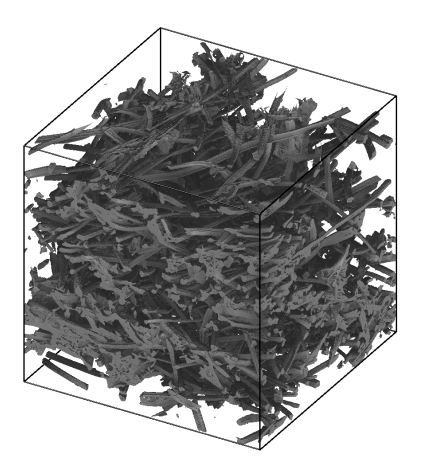

# Vibrational energy states for particles

- Useful for high temperature models with molecular species
- Vibrational energy can be discretized across multiple modes
- Vibrational energy can be exchanged in gas phase collisions
- Input per-species vibfile with info on discrete states
- Collide\_modify command options
	- vibrate  $=$  no or smooth or discrete
	- rotate  $=$  no or smooth
- Use fix vibmode command to store extra per-particle vector

See examples/vibrate and Section\_howto 6.12 of manual

### Transparent surfaces for flow statistics

- Group of triangles can be flagged as transparent
- Particles pass through them unaffected
- Transparent surf objects do not need to be watertight
	- e.g. can define a plane
	- can also intersect non-transparent surfs or each other
- Surf\_collide transparent allows tally of count/mass/energy flux
- Only one side of surface triggers tallying

See examples/circle/in.circle.transparent and Section howto 6.15 of manual

# Five new surface collision models

First three from Krishnan Gopalan (NASA Ames) Fourth from Tim Teichmann (KIT)

 $\bullet$  cll

- model of Cercignani, Lampis, and Lord
- accommodation coeffs for normal, tangential, rot & vib energy

2 td

- thermal desorption model of Krishnan Gopalan
- scattering with thermal Maxwell-Boltzmann distribution
- **3** impulsive
	- complex collision model (8 params) of Krishnan Gopalan
	- appropriate for high-energy beam of particles
	- scattering can be highly anisotropic
### Five new surface collision models

First three from Krishnan Gopalan (NASA Ames) Fourth from Tim Teichmann (KIT)

 $\bullet$  cll

- model of Cercignani, Lampis, and Lord
- accommodation coeffs for normal, tangential, rot & vib energy

2 td

- thermal desorption model of Krishnan Gopalan
- scattering with thermal Maxwell-Boltzmann distribution
- **3** impulsive
	- complex collision model (8 params) of Krishnan Gopalan
	- appropriate for high-energy beam of particles
	- scattering can be highly anisotropic

**4** adiabatic

- model of Mohammadzadeh, Rana, and Struchtrup
- isotropic scattering with conserved velocity magnitude
- no energy transfer between particles and surface

### Five new surface collision models

First three from Krishnan Gopalan (NASA Ames) Fourth from Tim Teichmann (KIT)

 $\bullet$  cll

- model of Cercignani, Lampis, and Lord
- accommodation coeffs for normal, tangential, rot & vib energy

2 td

- thermal desorption model of Krishnan Gopalan
- scattering with thermal Maxwell-Boltzmann distribution
- **3** impulsive
	- complex collision model (8 params) of Krishnan Gopalan
	- appropriate for high-energy beam of particles
	- scattering can be highly anisotropic

**4** adiabatic

- model of Mohammadzadeh, Rana, and Struchtrup
- isotropic scattering with conserved velocity magnitude
- no energy transfer between particles and surface
- $\bullet$  specular noslip option  $=$  reflect all components

## On-surface chemistry model for explicit surfs

Also from Krishnan Gopalan (NASA Ames)

- Surf react adsorb command
- Supports both gas/surf (GS) and surf/surf (PS) models
- Input reaction file defines GS and PS reactions of various kinds
- For PS, gas particles can adsorb/desorb to/from surface
- For PS, define on-surface chemical species
- **For PS**, each triangle maintains state
	- per-species and total counts of adsorbed particles
- For PS, chemical reactions performed every Nsync steps
	- each triangle advances its state by  $(dt * Nsync)$
	- network of on-surf chemical reactions invoked probabilistically
	- time counter algorithm used

#### See examples/surf\_react\_adsorb folder

Work by Victoria Arias from Kelly Stephani group at UIUC Work in progress - not yet released in public SPARTA

- New surf\_react implicit command
- Same model and GS/PS options as for surf react adsorb command for explicit surfaces
- But for implicit surfaces
- Surface state is now per-grid cell, for all triangles in cell
- Area of surfs within a grid cell is now a dynamic quantity
- Enables ablation to be driven by  $GS + PS$  chemistry

Thermostatting is useful to keep aggregate temperature of particles near a specified target temperature

- Can ramp target T up or down during a simulation
- Can compensate for energy added to or lost from the system

Thermostatting is useful to keep aggregate temperature of particles near a specified target temperature

- Can ramp target T up or down during a simulation
- Can compensate for energy added to or lost from the system

#### Fix temp/global/rescale command

- Rescale particle velocities for entire system every N steps
- Only applied to translational degrees of freedom
- Assumes net COM velocity of system is zero

Thermostatting is useful to keep aggregate temperature of particles near a specified target temperature

- Can ramp target T up or down during a simulation
- Can compensate for energy added to or lost from the system

#### Fix temp/global/rescale command

- Rescale particle velocities for entire system every N steps
- Only applied to translational degrees of freedom
- Assumes net COM velocity of system is zero

#### Fix temp/rescale command

- Rescale particle velocities within each grid cell every N steps
- Only adjusts thermal temperature
- Per-grid-cell COM velocity is subtracted before rescaling

Thermostatting is useful to keep aggregate temperature of particles near a specified target temperature

- Can ramp target T up or down during a simulation
- Can compensate for energy added to or lost from the system

#### Fix temp/global/rescale command

- Rescale particle velocities for entire system every N steps
- Only applied to translational degrees of freedom
- Assumes net COM velocity of system is zero

#### Fix temp/rescale command

- Rescale particle velocities within each grid cell every N steps
- Only adjusts thermal temperature
- Per-grid-cell COM velocity is subtracted before rescaling

#### See examples/thermostat folder

# Create particles cut option for cut/split cells

2d test problem from examples/spiky

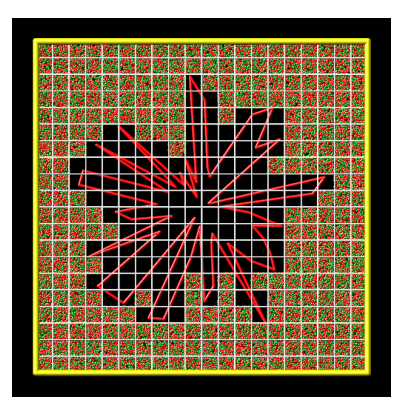

cut no cut yes (new default)

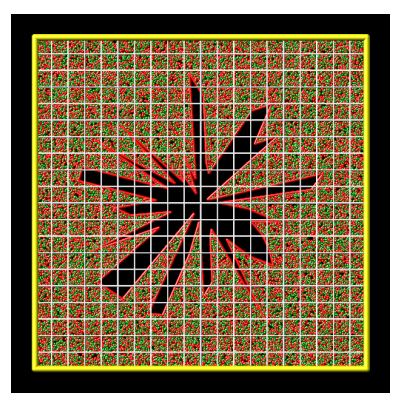

More robust particle initialization

- Specify an external field which accelerates particles
- Can be constant or time-varying or spatially-varying
- Global field command with 3 options:
- Constant magnitude  $x \vee z \implies$  gravity
	- static field with magnitude in  $(x,y,z)$  direction

- Specify an external field which accelerates particles
- Can be constant or time-varying or spatially-varying
- Global field command with 3 options:
- Constant magnitude  $x \vee z \implies$  gravity
	- $\bullet$  static field with magnitude in  $(x,y,z)$  direction
- Particle fix-ID  $\implies$  magnetic field
	- fix-ID for fix field/particle command
	- field with 3 components applied to each particle
	- each component is a particle-style variable (formula)
	- $\bullet$  can depend on timestep and particle x, v, mass, mu

- Specify an external field which accelerates particles
- Can be constant or time-varying or spatially-varying
- Global field command with 3 options:
- Constant magnitude  $x \vee z \implies$  gravity
	- $\bullet$  static field with magnitude in  $(x,y,z)$  direction
- Particle fix-ID  $\implies$  magnetic field
	- fix-ID for fix field/particle command
	- field with 3 components applied to each particle
	- each component is a particle-style variable (formula)
	- $\bullet$  can depend on timestep and particle x, v, mass, mu
- Grid fix-ID Nfreq  $\implies$  turbulence driver
	- $\bullet$  fix-ID for fix field/grid command
	- field with 3 components applied to each particle
	- each component is a grid-style variable (formula)
	- can depend on timestep and grid cell position
	- $\bullet$  Nfreq = how often grid-cell field is re-evaluated

- Specify an external field which accelerates particles
- Can be constant or time-varying or spatially-varying
- Global field command with 3 options:
- Constant magnitude  $x \vee z \implies$  gravity
	- $\bullet$  static field with magnitude in  $(x,y,z)$  direction
- Particle fix-ID  $\implies$  magnetic field
	- fix-ID for fix field/particle command
	- field with 3 components applied to each particle
	- each component is a particle-style variable (formula)
	- $\bullet$  can depend on timestep and particle x, v, mass, mu
- Grid fix-ID Nfreq  $\implies$  turbulence driver
	- $\bullet$  fix-ID for fix field/grid command
	- field with 3 components applied to each particle
	- each component is a grid-style variable (formula)
	- can depend on timestep and grid cell position
	- Nfreq  $=$  how often grid-cell field is re-evaluated
- **•** Grid option is computationally cheaper than particle option

From Arnaud Borner (NASA Ames)

- **•** Fix surf/temp command
- Takes a compute or fix ID which calculates per-surf heat flux
- Uses Stefan-Boltzmann law for a gray-body
- $Q_{wall} = \sigma \epsilon_{surf} T_{surf}^4$
- Resets surface temperature as function of heat flux
- Can re-compute surf temperatures every N steps
- Surface temperature affects future particle/surf collisions

See examples/adjust\_temp folder

- **A** Advanced features in SPARTA
- <sup>2</sup> New features since last DSMC19 conference
- <sup>3</sup> How data is stored and how parallelism operates
- 4 Custom attributes for particles, grid cells, surface elements
- **6** How to add new features and models to the code
- **6** Q & A about features you might like to add

Particles, grid cells, and surface elements (triangles)

100 bytes per particle

• ID, species index, grid cell, x, v, rotate & vibrate energy

200 bytes per grid cell

- ID, level in grid hierarchy, lo/hi corner points, volume, flags
- list of neighboring grid cells
- list of intersecting surfs, more info if a split cell

125 bytes per triangle

- ID, flags, indices of collision and reaction models
- coords of 3 corner points, normal vector

# Grid decomposition in SPARTA

- Grid can be hierarchical (adapted)
- Each processor owns a unique subset of the grid cells
- Can be scattered or clumped

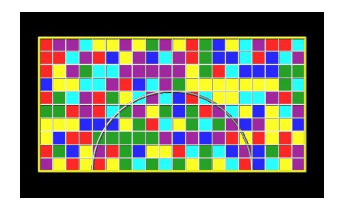

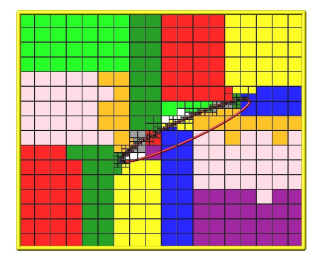

# Grid decomposition in SPARTA

- Grid can be hierarchical (adapted)
- Each processor owns a unique subset of the grid cells
- Can be scattered or clumped

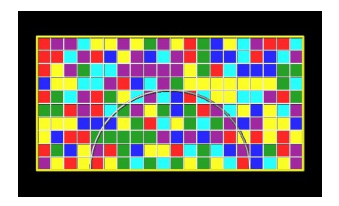

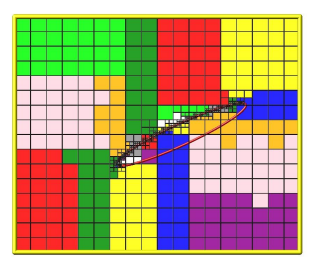

- For scattered, each proc stores ghost copy of all grid cells
- For clumped, each proc stores only ghost cells within a cutoff
	- command: global gridcut 0.1
	- good setting  $=$  max particle move distance for 1 timestep
- Ghost cells enable tracking particle moves to end of timestep

## Particle and surface element decomposition in SPARTA

#### Particles:

- Each processor owns only the particles in its owned grid cells
- No ghost particles

## Particle and surface element decomposition in SPARTA

#### Particles:

- Each processor owns only the particles in its owned grid cells
- No ghost particles

#### Surface elements (triangles):

- Decomposition can be global or distributed
- For global, each proc owns copy of all triangles
- Typically best if a modest number of triangles (10K or less)
- For distributed, each proc owns copy of only triangles which overlap its owned  $+$  ghost grid cells
- Triangles for ghost cells needed to track particles
- Implicit triangles are always distributed (with grid cells)

### Parallel communication each timestep

#### • Each timestep:

- **1** each particle is ray-traced thru one or more grid cells
- **2** can bounce off triangles, perform surface chemistry
- <sup>3</sup> send particles to new processors that own final grid cells

### Parallel communication each timestep

#### • Each timestep:

- **1** each particle is ray-traced thru one or more grid cells
- 2 can bounce off triangles, perform surface chemistry
- <sup>3</sup> send particles to new processors that own final grid cells
- If cutoff is sufficient: one communication after all moves else: multiple move/comm iterations within timestep

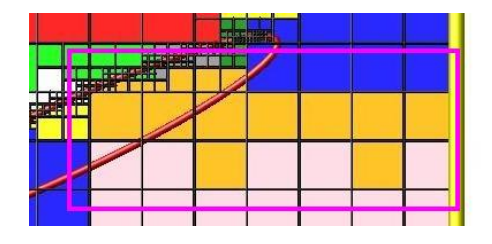

- **4** Advanced features in SPARTA
- <sup>2</sup> New features since last DSMC19 conference
- <sup>3</sup> How data is stored and how parallelism operates
- 4 Custom attributes for particles, grid cells, surface elements
- **6** How to add new features and models to the code
- **6** Q & A about features you might like to add

## Custom attributes for particles, grid cells, surface elements

#### Motivation:

- New models and features may require new kinds of data
- Either for particles, grid cells, or surface elements (triangles)
- Beyond the stored data previously summarized

## Custom attributes for particles, grid cells, surface elements

#### Motivation:

- New models and features may require new kinds of data
- Either for particles, grid cells, or surface elements (triangles)
- Beyond the stored data previously summarized

Input script can define various custom attributes:

- Each is either for particles, grid cells, or triangles
- **•** Each attribute has a name, so can be referenced elsewhere
- Each has a data type (integer or floating point)
- Each has a size
	- $\bullet$  custom vector = one value per particle/cell/surf
	- custom  $array =$  multiple values per particle/cell/surf

## Custom attributes for particles, grid cells, surface elements

#### Motivation:

- New models and features may require new kinds of data
- Either for particles, grid cells, or surface elements (triangles)
- Bevond the stored data previously summarized

Input script can define various custom attributes:

- Each is either for particles, grid cells, or triangles
- **•** Each attribute has a name, so can be referenced elsewhere
- Each has a data type (integer or floating point)
- Each has a size
	- custom vector  $=$  one value per particle/cell/surf
	- custom  $array =$  multiple values per particle/cell/surf

Parts of what is described here are already available in SPARTA

- Other parts are new enhancements
- $\bullet$  Currently in GitHub pull request  $\#428$ , will be released soon

All 3 flavors of attributes: (particle, grid cell, or triangle)

- $\bullet$  custom command create and/or set values of an attribute
	- set via corresponding variable style
	- **particle-style, grid-style, or new surf-style variables**
- compute reduce reduce attribute to a scalar value
- $\bullet$  dump output attributes to a particle/grid/surf dump file
- variable command use attribute in a variable formula

All 3 flavors of attributes: (particle, grid cell, or triangle)

- $\bullet$  custom command create and/or set values of an attribute
	- set via corresponding variable style
	- **particle-style, grid-style, or new surf-style variables**
- compute reduce reduce attribute to a scalar value
- $\bullet$  dump output attributes to a particle/grid/surf dump file
- variable command use attribute in a variable formula

Per-particle custom attributes:

**o** fix ambipolar - uses a vector and array for ambipolar quantities

### Commands which define or use custom attributes

Per-surf custom attributes:

- $\bullet$  fix surf/temp vector to calculate/store surface temps
- surf react adsorb vectors and array to store chemical state
- surf collide vector temperature for particle/surf collisions
- $\bullet$  fix ave/surf time-average an attribute
- **read surf** define and initialize attributes
- write surf write attributes to a surf data file

Per-surf custom attributes:

- $\bullet$  fix surf/temp vector to calculate/store surface temps
- surf react adsorb vectors and array to store chemical state
- surf collide vector temperature for particle/surf collisions
- $\bullet$  fix ave/surf time-average an attribute
- **read surf** define and initialize attributes
- write surf write attributes to a surf data file

Per-grid custom attributes:

- surf react implicit vectors and array to store chemical state
- $\bullet$  fix ave/grid time-average an attribute
- read grid define and initialize attributes
- write grid write attributes to a grid data file

## Additional functionality of custom attributes

- Per-surf attributes for either global or distributed surfs
- Per-grid attributes optionally stored with ghost grid cells • likewise with surfs that overlap ghost grid cells
- Migrate with owning particle/grid/surf when load-balancing
- **•** Stored in restart files
- **A** Advanced features in SPARTA
- <sup>2</sup> New features since last DSMC19 conference
- <sup>3</sup> How data is stored and how parallelism operates
- 4 Custom attributes for particles, grid cells, surface elements
- **6** How to add new features and models to the code
- **6** Q & A about features you might like to add

### SPARTA is designed to be extensible

- Enabled by  $C++$  object orientation and SPARTA styles
- See Section\_modify of manual for overview
- Also discussed in 2019 Phys Fluids SPARTA overview paper

### SPARTA is designed to be extensible

- Enabled by  $C++$  object orientation and SPARTA styles
- See Section\_modify of manual for overview
- Also discussed in 2019 Phys Fluids SPARTA overview paper
- Before you start writing code you may want to ask:
	- can SPARTA already do this ?
	- how hard would it be to implement ?
	- is my plan a good way to implement this idea?

### SPARTA is designed to be extensible

- Enabled by  $C++$  object orientation and SPARTA styles
- See Section\_modify of manual for overview
- Also discussed in 2019 Phys Fluids SPARTA overview paper
- Before you start writing code you may want to ask:
	- can SPARTA already do this ?
	- how hard would it be to implement ?
	- is my plan a good way to implement this idea?
- Three ways to ask these Qs:
	- post a message to the mail list
	- post an issue on the GitHub site
	- $\bullet$  email the developers (Stan, Michael, Steve)
- We can give you some feedback/advice on your idea

## Idea #1 - Couple SPARTA to another code

Not really modifying SPARTA, other code has new functionality
Not really modifying SPARTA, other code has new functionality

### Other code calls SPARTA

- see Section\_howto 6.6: Library interface to SPARTA
- $\bullet$  C-style, so can be called from C++/C/Fortran/Python
- $\bullet$  easy to extend, just add functions to library.cpp/h
- add wrapper method to python/sparta.py for Python
- **•** example: umbrella Python script can invoke SPARTA and other code, pass info between them

Not really modifying SPARTA, other code has new functionality

#### Other code calls SPARTA

- see Section\_howto 6.6: Library interface to SPARTA
- C-style, so can be called from  $C++/C/Fortran/Python$
- $\bullet$  easy to extend, just add functions to library.cpp/h
- add wrapper method to python/sparta.py for Python
- **•** example: umbrella Python script can invoke SPARTA and other code, pass info between them

#### SPARTA calls other code

- see Section howto 6.7: Coupling SPARTA to other codes
- wrap the other code in a compute or fix
- pass appropriate SPARTA data (e.g. particle or grid data)
- other code returns new data (e.g. to alter BC)
- when build SPARTA, link with the other code

## Idea  $#2$  - Write code for a new style

A style is a child class derived from a parent class ∼55% of SPARTA code base is add-on styles Majority of recent new features mentioned were add-on styles A style is a child class derived from a parent class

∼55% of SPARTA code base is add-on styles

Majority of recent new features mentioned were add-on styles

9 kinds of styles:

- $\bullet$  surf collide style = surface collision models
- $\bullet$  surf react style  $=$  surface reaction models
- compute style  $=$  diagnostics
- $\bullet$  fix style = operations within timestep
- collide style  $=$  gas collision models
- $\bullet$  react style  $=$  gas reaction models
- region style  $=$  geometric regions
- $\bullet$  dump style  $=$  output of snapshots
- $\bullet$  command style  $=$  added input script commands
	- create box, balance grid, run, ...

- Examine the parent \*.h file which defines style interface
	- class variables the child class uses
	- methods a child class must define (pure virtual)
	- optional methods a child class can define (virtual)

- Examine the parent \*.h file which defines style interface
	- class variables the child class uses
	- methods a child class must define (pure virtual)
	- optional methods a child class can define (virtual)
- Find an existing \*.cpp/h child file similar to what you want
	- write a new child similar to that one
	- or derive from it if only need limited changes

- Examine the parent \*.h file which defines style interface
	- class variables the child class uses
	- methods a child class must define (pure virtual)
	- optional methods a child class can define (virtual)
- Find an existing \*.cpp/h child file similar to what you want
	- write a new child similar to that one
	- or derive from it if only need limited changes
- Create fix\_foo.cpp/h, drop in src dir, re-build
- Can now use fix ID foo ... in input script

- Examine the parent \*.h file which defines style interface
	- class variables the child class uses
	- methods a child class must define (pure virtual)
	- optional methods a child class can define (virtual)
- Find an existing \*.cpp/h child file similar to what you want
	- write a new child similar to that one
	- or derive from it if only need limited changes
- Create fix foo.cpp/h, drop in src dir, re-build
- Can now use fix ID foo ... in input script

```
#ifdef FTX CLASS
FixStyle(balance,FixBalance)
#else
class FixBalance : public Fix ...
#endif
```
# Adding a new surface collision or reaction model

Surface collision models - see surf collide.h

- define a collide() method, called when particle hits triangle
- wrapper() and flags\_and\_coeffs() methods allow surf react adsorb to emit particles from surface
- each style can define its own input script arguments
	- parsed in constructor
- surf collide specular and diffuse are simplest to study

# Adding a new surface collision or reaction model

Surface collision models - see surf\_collide.h

- define a collide() method, called when particle hits triangle
- wrapper() and flags\_and\_coeffs() methods allow surf\_react adsorb to emit particles from surface
- each style can define its own input script arguments
	- parsed in constructor
- surf collide specular and diffuse are simplest to study

Surface reaction models - see surf react h

- define a react() method, called from SurfCollide
- each style can define its own input script arguments
	- parsed in constructor
	- can read its own file of enumerated reactions
- surf react prob is simplest to study

# Diagnostic calculations via computes

- Compute commands calculate some property of system
- Always for the current timestep
- Other commands invoke computes and access their results
	- stats (logfile), dumps, fixes, variables

# Diagnostic calculations via computes

- Compute commands calculate some property of system
- Always for the current timestep
- Other commands invoke computes and access their results
	- stats (logfile), dumps, fixes, variables
- Computes produce these flavors of output data:
	- global: temp, count, boundary, ...
	- particle: ke/particle
	- $\bullet$  grid: grid (nrho, ke, temp, etc), lambda/grid, sonine/grid, ...
	- explicit surfaces: surf (count, pressure, shear stress, ke, etc)
	- implicit surfaces: isurf/grid (same quantities)

# Diagnostic calculations via computes

- Compute commands calculate some property of system
- Always for the current timestep
- Other commands invoke computes and access their results
	- stats (logfile), dumps, fixes, variables
- Computes produce these flavors of output data:
	- global: temp, count, boundary, ...
	- particle: ke/particle
	- $\bullet$  grid: grid (nrho, ke, temp, etc), lambda/grid, sonine/grid, ...
	- explicit surfaces: surf (count, pressure, shear stress, ke, etc)
	- implicit surfaces: isurf/grid (same quantities)

#### To learn what compute styles SPARTA has ...

Commands link on webpage or doc/compute.html  $(k) =$  Kokkos

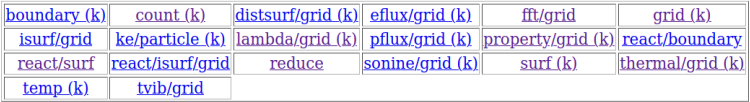

### Adding a new compute

- For global output:
	- define compute scalar(), compute vector(), and/or compute array() methods
	- store result in scalar, vector[i], array[i][j] (see compute.h)
	- example: compute\_temp.cpp
		- **·** loop over particles
		- MPI\_Allreduce of  $KE \Rightarrow$  scalar temperature

## Adding a new compute

- For global output:
	- define compute\_scalar(), compute\_vector(), and/or compute array() methods
	- store result in scalar, vector[i], array[i][j] (see compute.h)
	- example: compute\_temp.cpp
		- loop over particles
		- MPI\_Allreduce of  $KE \Rightarrow$  scalar temperature
- For per-particle output:
	- define a compute per particle() method
	- store result in vector\_particle[i], array\_particle[i][j]

## Adding a new compute

- For global output:
	- define compute scalar(), compute vector(), and/or compute\_array() methods
	- store result in scalar, vector[i], array[i][j] (see compute.h)
	- example: compute\_temp.cpp
		- loop over particles
		- MPI\_Allreduce of  $KE \Rightarrow$  scalar temperature
- For per-particle output:
	- define a compute per particle() method
	- store result in vector\_particle[i], array\_particle[i][j]
- Similar for per-grid or per-surf output:
	- **•** per-grid styles loop over particles, tally to its grid cell
	- $\bullet$  per-surf styles have surf\_tally() method, called when a particle hits triangle
	- explicit surf styles are more complex,

because one triangle can span multiple procs

## Adding a new fix

- Fix commands can insert operations into the timestep loop
- Via start of step() and end of step() methods
- Define a setmask() method: mask  $\vert$  = START\_OF\_STEP;

Loop over timesteps:

move particles communicate particles gas collisions and reactions

output to screen and files

## Adding a new fix

- Fix commands can insert operations into the timestep loop
- Via start of step() and end of step() methods
- Define a setmask() method: mask  $\vert$  = START\_OF\_STEP;

```
Loop over timesteps:
  fix start-of-step emit/face, emit/face/file, emit/surf, ...
  move particles
  communicate particles
  gas collisions and reactions
  fix end-of-step ave/time, balance, adapt, move/surf, ...
  output to screen and files
```
# Other operations fixes can perform

- Invoke & access output from computes or variables
	- fix ave/time, fix ave/grid, fix ave/surf
- **Generate output, similar to computes** 
	- global, per-particle, per-grid-cell, per-surf vectors/arrays
	- fix ave/time, fix ave/grid, fix ave/surf

# Other operations fixes can perform

- Invoke & access output from computes or variables
	- fix ave/time, fix ave/grid, fix ave/surf
- **Generate output, similar to computes** 
	- global, per-particle, per-grid-cell, per-surf vectors/arrays
	- fix ave/time, fix ave/grid, fix ave/surf
- **Create new custom attributes** 
	- example: fix ambipolar has two per-particle attributes
		- $\bullet$  ionambi = integer flag for ion or not
		- velambi $[3]$  = velocity of electron associated with ion
	- $\bullet$  example: fix surf/temp has one per-surf attribute
		- $\bullet$  temperature = calculated triangle temperature

# Other operations fixes can perform

- Invoke & access output from computes or variables
	- fix ave/time, fix ave/grid, fix ave/surf
- **Generate output, similar to computes** 
	- global, per-particle, per-grid-cell, per-surf vectors/arrays
	- fix ave/time, fix ave/grid, fix ave/surf
- **Create new custom attributes** 
	- example: fix ambipolar has two per-particle attributes
		- $\bullet$  ionambi = integer flag for ion or not
		- velambi $[3]$  = velocity of electron associated with ion
	- $\bullet$  example: fix surf/temp has one per-surf attribute
		- $\bullet$  temperature = calculated triangle temperature

#### To learn what fix styles SPARTA has ...

Commands link on webpage or doc/fix.html  $(k) =$  Kokkos

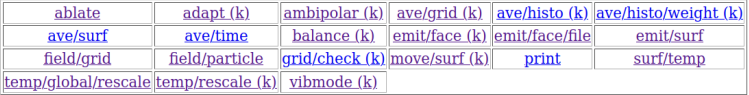

# Contribute your new code to public SPARTA

- Why release your code as part of SPARTA?
	- open source philosophy
	- fame & fortune, name on author webpage and in source code
	- attract users to your feature
		- $\bullet$  find and fix bugs
		- extend its functionality
		- **a** become collaborators

# Contribute your new code to public SPARTA

- Why release your code as part of SPARTA ?
	- open source philosophy
	- fame & fortune, name on author webpage and in source code
	- attract users to your feature
		- $\bullet$  find and fix bugs
		- extend its functionality
		- **a** become collaborators
- All new code is submitted thru GitHub
	- https://github.com/sparta/sparta
	- clone or fork repo
	- create new branch with your feature
	- submit a pull request

# Contribute your new code to public SPARTA

- Why release your code as part of SPARTA ?
	- open source philosophy
	- fame & fortune, name on author webpage and in source code
	- attract users to your feature
		- $\bullet$  find and fix bugs
		- extend its functionality
		- **a** become collaborators
- All new code is submitted thru GitHub
	- https://github.com/sparta/sparta
	- clone or fork repo
	- create new branch with your feature
	- submit a pull request
- Key points for a speedy release:
	- $\bullet$  doc pages for new commands, in SPARTA format (doc/\*.txt)
	- new examples folder if useful (small and quick runs)
	- avoid changes (if possible) to core SPARTA files
	- ask developers ahead if you think changes are necessary
- **A** Advanced features in SPARTA
- <sup>2</sup> New features since last DSMC19 conference
- **3** How data is stored and how parallelism operates
- 4 Custom attributes for particles, grid cells, surface elements
- **6** How to add new features and models to the code
- **O** Q & A about features you might like to add

Thanks again for your interest in SPARTA !

Remaining time is for you to ask Qs about:

- **1** This talk (or others)
- **2** SPARTA generally
- **3** Suggestion for a new feature you wish SPARTA had
- 4 Idea for a new feature you may want to add to the code